# Package 'HHG'

July 2, 2014

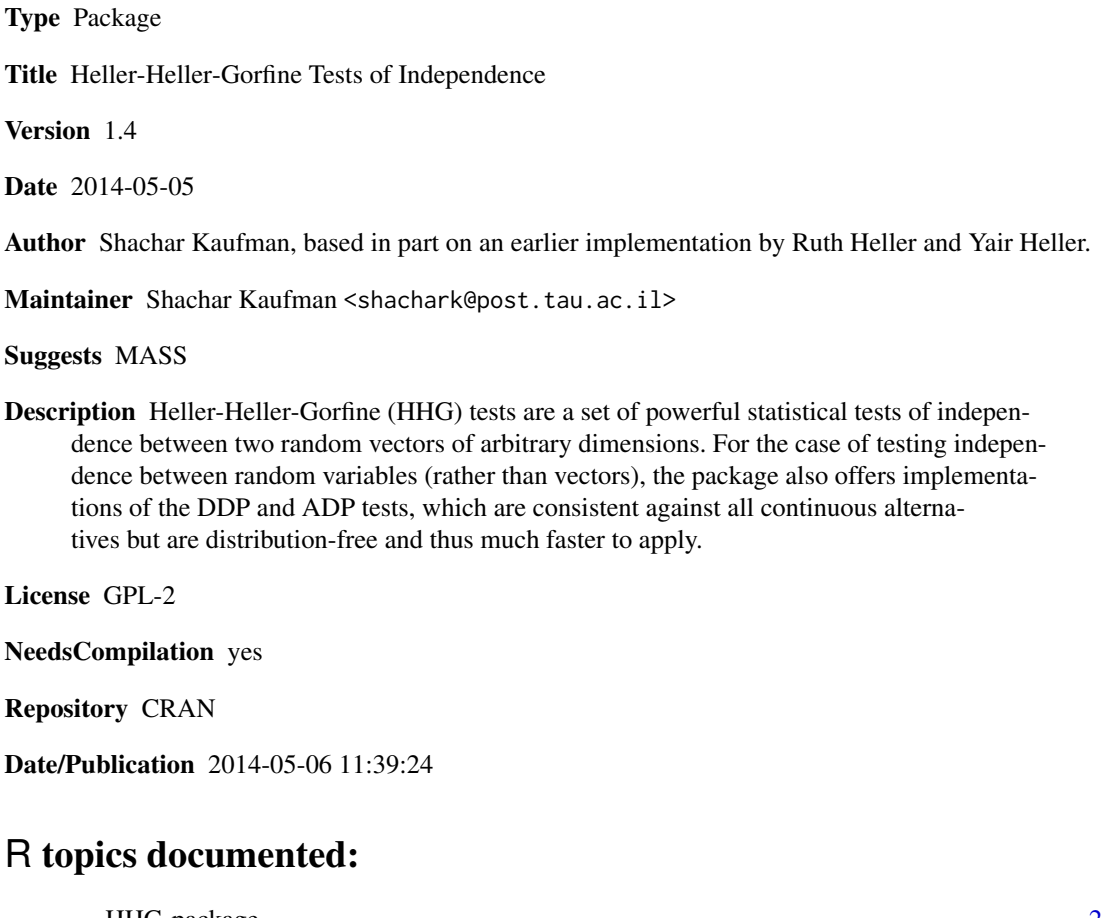

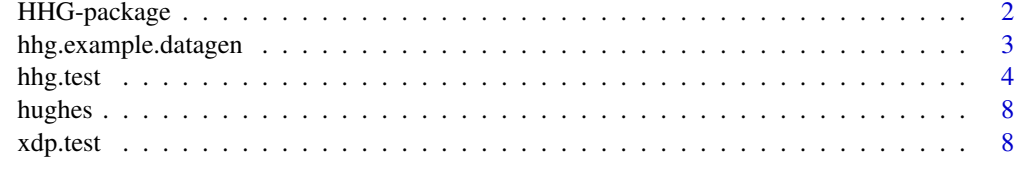

**Index** [12](#page-11-0)

<span id="page-1-0"></span>

#### Description

Heller-Heller-Gorfine (HHG) tests are a set of powerful statistical tests of independnece between two random vectors of arbitrary dimensions, given a finite sample. For testing independence between two scalar random variables, the package also contains implementations of the data-derived partitions (DDP) and all-data-partitions (ADP) tests, which are distribution-free and thus much faster to apply.

## Details

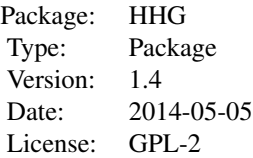

The package contains two major functions: hhg.test, which implements the HHG multivariate independence test described in Heller et al. (2013), and xdp.test, which implements the DDP and ADP univariate independence tests from Heller et al. (2014). In addition, in order to demonstrate the tests, the function hhg.example.datagen generates simulated data, and the dataset hughes contains some gene expression data.

## Author(s)

Shachar Kaufman, based in part on an earlier implementation of the original HHG test by Ruth Heller <ruheller@post.tau.ac.il> and Yair Heller <heller.yair@gmail.com>. Maintainer: Shachar Kaufman <shachark@post.tau.ac.il>

#### References

Heller, R., Heller, Y., & Gorfine, M. (2013). A consistent multivariate test of association based on ranks of distances. *Biometrika*, 100(2), 503-510.

Heller, R., Heller, Y., Kaufman S., & Gorfine, M. (2014). Consistent distribution-free tests of association between univariate random variables. *arXiv:1308.1559*.

#### Examples

# See examples in the documentation for hhg.test and xdp.test.

<span id="page-2-0"></span>hhg.example.datagen *A set of example data generators used to demonstrate the HHG test.*

## Description

Six examples (Circle, Diamond, Parabola, 2Parabolas, W, 4indclouds) are taken from Newton's introduction to the discussion of the Energy test in The Annals of Applied Statistics (2009). These are simple univariate dependence structures (or independence, in the latter case) used to demonstrate the tests of independece.

### Usage

hhg.example.datagen(n, example)

## Arguments

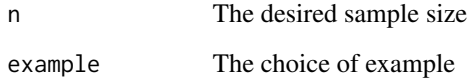

#### Value

A matrix of two rows is returned, one row per variable. Columns are i.i.d. samples. Given these data, we would like to test whether the two variables are statistically independent. Except for the 4indclouds case, all examples in fact have variables that are dependent.

# Author(s)

Shachar Kaufman and Ruth Heller

## References

Newton, M.A. (2009). Introducing the discussion paper by Szekely and Rizzo. *Annals of applied statistics*, 3 (4), 1233-1235.

## Examples

X = hhg.example.datagen(50, 'Diamond') plot(X[1,], X[2,])

# Description

This function implements the Heller-Heller-Gorfine (HHG) test of independence between two random vectors (x and y) having arbitrary dimensions.

# Usage

```
hhg.test(Dx, Dy, ties = T, w.sum = 0, w.max = 2, nr.perm = 10000,
         is.sequential = F, seq.total.nr.tests = 1,
       seq.alpha.hyp = NULL, seq.alpha0 = NULL, seq.beta0 = NULL, seq.eps = NULL,
         nr.threads = 0, tables.wanted = F, perm.stats.wanted = F)
```
## Arguments

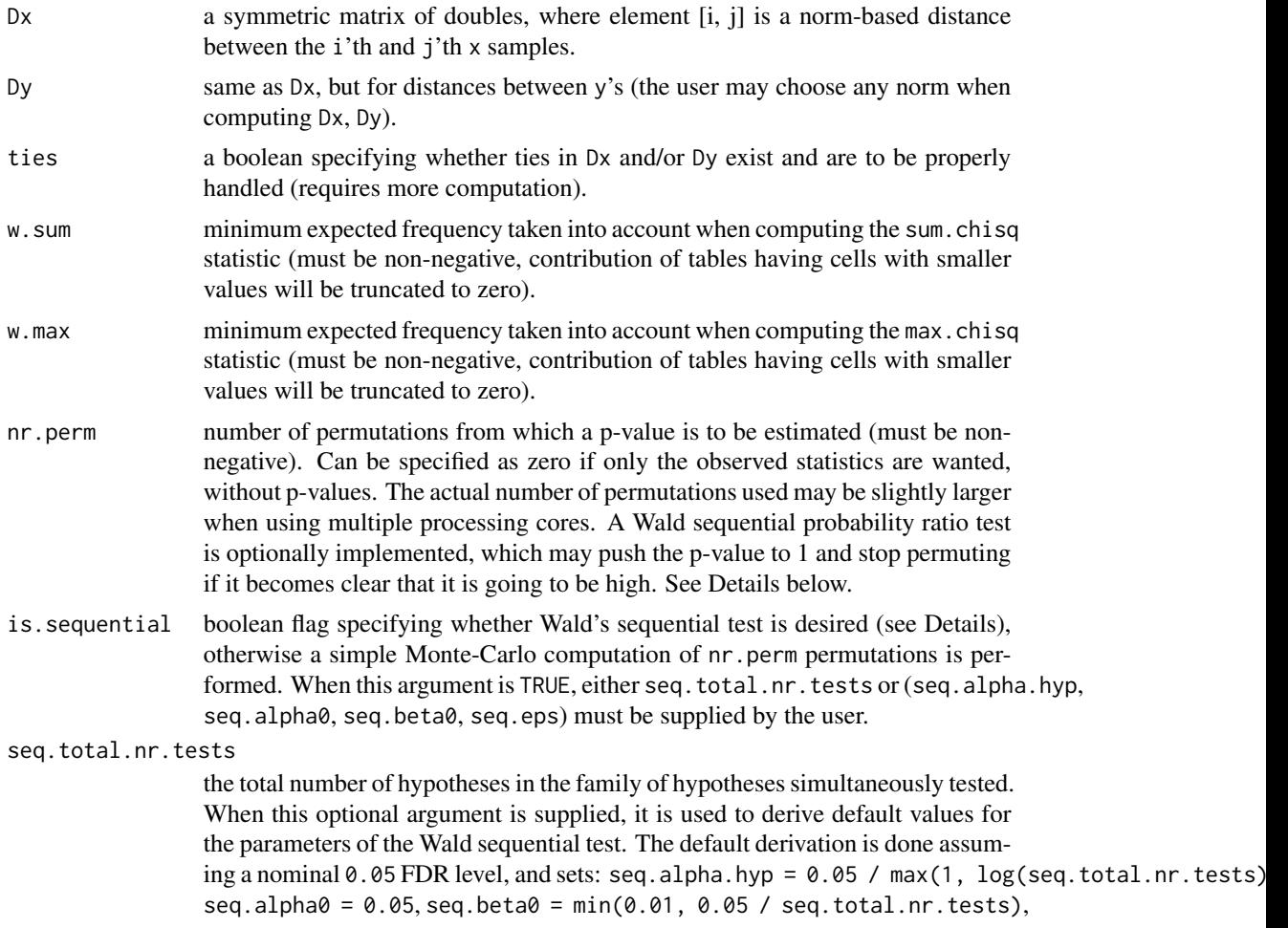

#### hhg.test 5

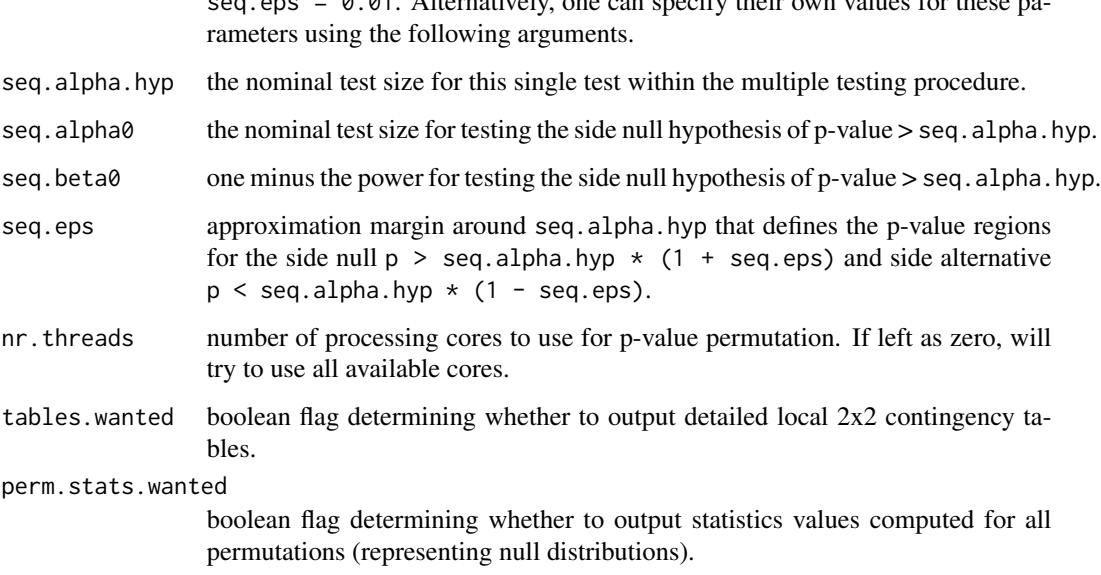

seq.eps = 0.01. Alternatively, one can specify their own values for these pa-

#### Details

The HHG test (Heller et al., 2013) is a powerful nonparametric test for association (or, alternatively, independence) between two random vectors (say, x and y) of arbitrary dimensions. It is consistent against virtually any form of dependence, and has been shown to offer significantly more power than alternative approaches in the face of simple, and, more importantly, complex high-dimensional dependence. The test relies on norm-based distance metrics in x and (separately) in y. The choice of metric for either variable is up to the user (e.g. Euclidean, Mahalanobis, Manhattan, or whatever is appropriate for the data). The general implementation in hhg.test takes the distance matrices computed on an observed sample, Dx and Dy, and starts form there.

When enabled by is.sequential, Wald's sequential test is implemented as suggested by Fay et al. (2007) in order to reduce the  $O(nr.perm \star n^2 \star \log(n))$  computational compelxity of the permutation test to a more managable size. Especially when faced with high multiplicity, say M simultaneous tests, the necessary number of iterations may be quite large. For example, if it is desired to control the family-wise error rate (FWER) at level alpha using the Bonferroni correction, one needs a p-value of alpha / M to establish significance. This seems to suggest that the minimum number of permutations required is  $nr.perm = M / alpha$ . However, if it becomes clear after a smaller number of permutations that the null cannot be rejected, no additional permutations are needed, and the p-value can be conservatively estimated as 1. Often, only a handful of hypotheses in a family are expected to be non-null. In this case the number of permutations for testing all hypotheses using Wald's procedure is expected to be much lower than the full M<sup>^2</sup> / alpha.

The target significance level of the sequential test is specified in the argument seq.alpha.hyp. It depends on the number of hypotheses M, and the type of multiplicity correction wanted. For the Bonferroni correction, the threshold is alpha / M. For the less conservative procedure of Benjamini & Hochberg (1995), it is M1  $*$  q / M, where q is the desired false discovery rate (FDR), and M1 is the (unknwon) number of true non-null hypotheses. Although M1 is unknown, the investigator can sometimes estimate it conservatively (e.g., if at most 0.02 of the hypotheses are expected to be non-null, set  $M1 = 0.02 \times M$ ).

#### Value

Four statistics described in the original HHG paper are returned:

sum.chisq - sum of Pearson chi-squared statistics from the 2x2 contingency tables considered sum.lr - sum of liklihood ratio ("G statistic") values from the 2x2 tables max.chisq - maximum Pearson chi-squared statistic from any of the 2x2 tables max. 1r - maximum G statistic from any of the 2x2 tables

If  $nr.perm > 0$ , then estimated permutation p-values are returned as:

perm.pval.hhg.sc perm.pval.hhg.sl perm.pval.hhg.mc perm.pval.hhg.ml

In order to give information that may help localize where in the support of the distributions of x and y there is departure from independence, if tables.wanted is true, the 2x2 tables themselves are provided in:

extras.hhg.tbls

This is a n^2 by 4 matrix, whose columns are A11, A12, A21, A22 as denoted in the original HHG paper. Row r of the matrix corresponds to S\_ij in the same paper, where  $i = 1 + f$ loor $((r - 1) / n)$ , and  $j = 1 + ((r - 1) %$  n). Since  $S_{-1}j$  is never computed for  $i == j$ , rows  $(0:(n - 1)) * n + (1:n)$ contain NAs on purpose.

Finally, as a means of estimating the null distributions of computed statistics, if perm. stats. wanted is true, the statistics computed for every permutation of the data performed during testing is outputted as:

extras.perm.stats

A data.frame with one variable per statistic and one sample per permutation.

#### Note

The computational complexity of the test is  $n^2*log(n)$ , where n is the number of samples. Thus, when the sample size is large, computing the test for many permutations may take a long time.

## Author(s)

Shachar Kaufman, based in part on an earlier version by Ruth Heller and Yair Heller.

#### References

Heller, R., Heller, Y., & Gorfine, M. (2013). A consistent multivariate test of association based on ranks of distances. *Biometrika*, 100(2), 503-510.

Fay, M., Kim., H., & Hachey, M. (2007). On using truncated sequential probability ratio test boundaries for Monte Carlo implementation of hypothesis tests. *Journal of Computational and Graphical Statistics*, 16(4), 946-967.

Benjamini, Y., & Hochberg, Y. (1995). Controlling the false discovery rate: a practical and powerful approach to multiple testing. *Journal of the Royal Statistical Society Series B*, 57, 289-300.

Hall, P. & Tajvidi, N. (2002). Permutation tests for equality of distributions in high-dimensional settings. *Biometrika*, 89(2), 359-374.

Szekely, G., Rizzo, M., & Bakirov, N. (2007). Measuring and testing independence by correlation of distances. *The Annals of Statistics*, 35, 2769-2794.

#### hhg.test 7

#### Examples

```
## 1. The test of independence
## 1.1. A non-null univariate example
## Generate some data from the Circle example
n = 50X = hhg.example.datagen(n, 'Circle')
plot(X[1,], X[2,])
## Compute distance matrices, on which the HHG test will be based
Dx = as_matrix(dist((X[1,]), diag = TRUE, upper = TRUE))Dy = as.matrix(dist((X[2,]), diag = TRUE, upper = TRUE))
## Compute HHG statistics, and p-values using 1000 random permutations
hhg = hhg.test(Dx, Dy, nr.perm = 1000)
## Print the sum-chisq statistic and its permutation p-value
hhg$sum.chisq
hhg$perm.pval.hhg.sc
## 1.2. A null univariate example
n = 50
X = hhg.example.datagen(n, '4indclouds')
Dx = as_matrix(dist((X[1,]), diag = TRUE, upper = TRUE))Dy = as.matrix(dist((X[2,]), diag = TRUE, upper = TRUE))
hhg = hhg.test(Dx, Dy, nr.perm = 1000)
hhg$sum.chisq
hhg$perm.pval.hhg.sc
hhg$sum.lr
hhg$perm.pval.hhg.sl
## 1.3. A multivariate example
library(MASS)
n = 50
p = 5x = t(mvrnorm(n, rep(0, p), diag(1, p)))y = log(x \land 2)Dx = as_matrix(dist((t(x)), diag = TRUE, upper = TRUE))Dy = as.matrix(dist((t(y)), diag = TRUE, upper = TRUE))hhg = hhg.test(Dx, Dy, nr.perm = 1000)
hhg$sum.chisq
hhg$perm.pval.hhg.sc
```
<span id="page-7-0"></span>

## **Description**

The data is a small subset of the full dataset from Hughes et al. (2000).

## Usage

data(hughes)

## Format

A data frame for 10 *S. cerevisae* (which is a common and well-studied species of Yeast) genes (stored in rows) and 300 expression observations (stored in columns). The 10 genes are those positioned 10, 20, 30, 40, 50, 60, 70, 80, 90, and 100 in chromosome I in the original data (see link below).

## Source

Functional Discovery via a Compendium of Expression Profiles. Hughes et al., Cell, 2000.

The full data is publicly available at <http://noble.gs.washington.edu/proj/microarray/Rosetta/>.

### References

Steuer, R., Kurths, J., Daub, C. O., Weise, J., & Selbig, J. (2002). The mutual information: detecting and evaluating dependencies between variables. *Bioinformatics*, 18(suppl 2), S231-S240.

## Examples

data(hughes)

xdp.test *A Class of Consistent Univariate Distribution-Free Tests of Independence*

## Description

This function computes test statistics for the tests of independence between two random variables (X and Y) presented in Heller et al. (2014). Several specialized variants of data-derived partitions (DDP) and all data partitions (ADP) tests are implemented.

#### Usage

```
xdp.test(x, y, variant = 'DDP', K = 3, correct.mi.bias = F, w.sum = 0, w.max = 2)
```
#### xdp.test 9

## Arguments

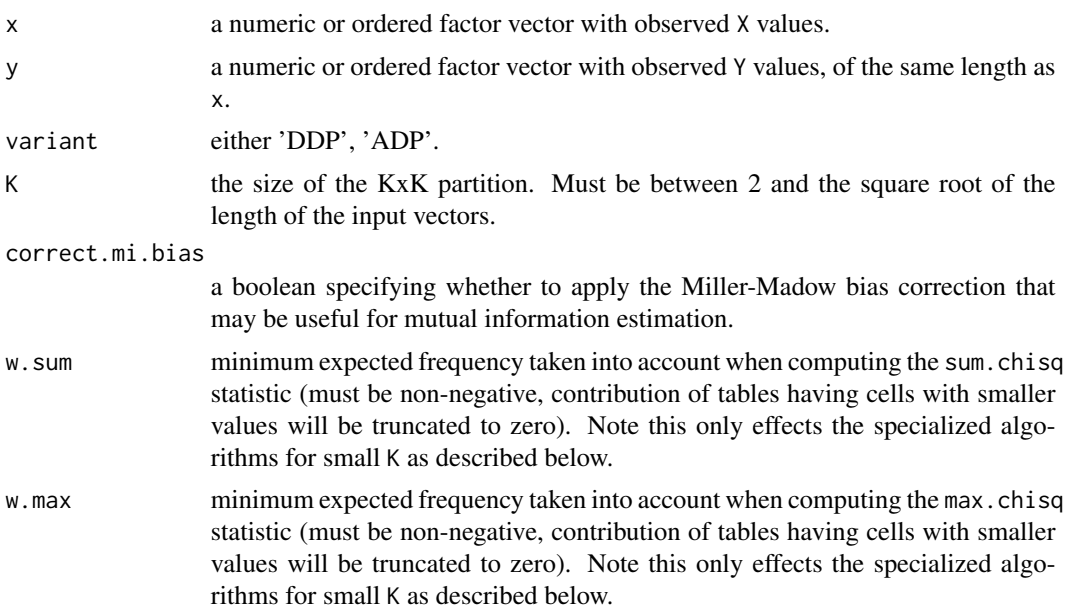

## Details

This is an implementation of the DDP (data-derived partition) / ADP (all data partitions) class of univariate distribution-free tests (Heller et al., 2014). This class extends Hoeffding's test by considering data-derived (or all) partitions of an arbitrary order KxK of the paired sample (or rank) sapce. Being distribution-free, it does not require resampling for computing p-values, making it considerably faster to apply than the HHG test (see example below).

Specialized algorithms are used for DDP with K=2, 3, 4, and ADP with K=2, which are of  $O(n^{1})$ ,  $O(n^{2})$ ,  $O(n^{3})$ and  $O(n^2)$  time complexity, respectively (with n = length(x)). These algorithms compute, in addition to the sum-aggregated statistics which are available for any K, statistics based on max aggregation. These algorithms take w.sum and w.max into account.

For generating p-values, either simulate your own null tables as shown in the example below, or, if your sample size  $(length(x))$  is available, use the pre-computed tables linked from R. Heller's homepage at <http://www.math.tau.ac.il/~ruheller/Software.html>. See the README file bundled with the tables for current details on availability and storage format. At the time of writing tables are available for sample sizes 30, 40, 50, 100, and 300. For each sample size, DDP and ADP tests with  $K = 2$ : floor(sqrt(length(x))) were computed. The tables contain 1e6 replicates (i.e., support p-values down to 1e-6), except for sample size 300 where currently there are 2e4 samples.

## Value

The specialized cases return four statistics:

sum.chisq - normalized sum of Pearson chi-squared statistics from the KxK contingency tables considered.

sum.lr - normalized sum of liklihood ratio ("G statistic") values from the KxK tables.

max.chisq - maximum Pearson chi-squared statistic from any of the KxK tables.

max.lr - maximum G statistic from any of the KxK tables.

Sum statistics are normalized by the total number of partitions multiplied by  $length(x)$ , which is the scale for measuring mutual information (in natural digits, aka 'nats').

As described in Heller et al. (2014), DDP with  $K > 4$  and ADP with  $K > 2$  resort to by-cell rather than by-partition enumeration, and thus cannot currently return 'max' statistics (only 'sum' statistics are returned).

## Note

The tests are consistent for continuous random variables, i.e., when there are no ties. Any ties that do exist in x and y are automatically resolved by random assignment of ranks (see the built-in function rank).

#### Author(s)

Shachar Kaufman.

#### References

Heller, R., Heller, Y., Kaufman S., & Gorfine, M. (2014). Consistent distribution-free tests of association between univariate random variables. *arXiv:1308.1559*.

#### Examples

```
# Background: Similar expression (activity) patterns of genes indicate that
# those genes share a common function. It is thus possible to infer the function
# of genes where it is currently unknown, or to learn about pathways involving
# multiple genes working in concert. Hopefully this knowledge can then be used
# to develop better crops, new treatments to disease, and so on.
# In this example we use the DDP test to find pairs of genes with associated
# expression patterns in the data of Hughes et al. (2000). Specifically, we will
# use the 3x3 DDP test variant based on summation of the likelihood ratio.
data(hughes)
nr.genes = nrow(hughes)
nr.samples = ncol(hughes)
# We want to test each pair of genes for association.
nr.tests = choose(nr.genes, 2)
# Estimate the critical test statistic value by Monte-Carlo simulation of the
# null distribution. We use enough null replicates in order to ensure accurate
# estimation.
bonferroni.level = 0.05 / nr.tests
nr.null.replicates = 100 / bonferroni.level
if (0) {
 # This takes a while to compute but only needs to be done once (and is easy to
```
# parallelize over many CPUs).

#### xdp.test 11

```
ddp.nullsim = rep(Inf, nr.null.replicates)
  x = 1:nr.samples # it is enough to permute the y vector
  for (i in 2:nr.null.replicates) {
   y = sample(nr.samples)
    ddp.nullsim[i] = xdp.test(x, y, variant = 'DDP', K = 3)$sum.lr
  }
  ddp.critical.value = quantile(ddp.nullsim, probs = 1 - bonferroni.level)
} else {
  # In the interest of saving time, this is what we get
  # NOTE: Big Monte-Carlo simulated null distributions are available (see documentation)
  ddp.critical.value = <math>0.01569162</math>}
# Now we compute the observed test statistics for all pairs
compute.xdp.for.pair = function(pair.idxs) {
  x = as.numeric(hughes[pair.idxs[1], ])
  y = as.numeric(hughes[pair.idxs[2], ])
  return (xdp.test(x, y, variant = 'DDP', K = 3)$sum.lr)
}
ddp.obs = combn(nr.genes, 2, compute.xdp.for.pair, simplify = TRUE)
# And identify any significantly associated pairs (at the conservative
# Bonferroni level maintaining the FWER at 0.05)
ddp.significant = (ddp.obs > ddp.critical.value)
summary(ddp.significant)
# Result: There are 26 pairs out of the 45 performed here, where there is
# evidence of associated patterns! Had we analyzed this data with Pearson or
# Spearman correlation based testing, we would find only a small fraction of
```

```
# these associated pairs (see Heller et al., 2014).
```
# <span id="page-11-0"></span>Index

∗Topic datasets hughes,  $8$ 

HHG *(*HHG-package*)*, [2](#page-1-0) HHG-package, [2](#page-1-0) hhg.example.datagen, [3](#page-2-0) hhg.test, [4](#page-3-0) hughes, [8](#page-7-0)

xdp.test, [8](#page-7-0)